## Министерство науки и высшего образования Российской Федерации Федеральное государственное бюджетное образовательное учреждение высшего образования "Амурский государственный университет"

УТВЕРЖДАЮ Проректор по учебной и научной работе Лейфа А.В. Лейфа 17 апреля 2024 г.

# РАБОЧАЯ ПРОГРАММА «ИНЖЕНЕРНАЯ И КОМПЬЮТЕРНАЯ ГРАФИКА»

Направление подготовки 13.03.01 Теплоэнергетика и теплотехника

Направленность (профиль) образовательной программы – Энергообеспечение предприятий

Квалификация выпускника – Бакалавр

Год набора – 2024

Форма обучения – Очная

Курс  $1$  Семестр  $1,2$ 

Экзамен 1,2 сем

Общая трудоемкость дисциплины 288.0 (академ. час), 8.00 (з.е)

Составитель А.В. Станийчук, доцент, канд. техн. наук Факультет дизайна и технологии Кафедра сервисных технологий и общетехнических дисциплин Рабочая программа составлена на основании Федерального государственного образовательного стандарта ВО для направления подготовки 13.03.01 Теплоэнергетика и теплотехника, утвержденного приказом Министерства образования и науки Российской Федерации от 28.02.18 № 143

Рабочая программа обсуждена на заседании кафедры сервисных технологий и общетехнических дисциплин

01.02.2024 г. , протокол № 6

Заведующий кафедрой Абакумова И.В. Абакумова

Учебно-методическое управление Выпускающая кафедра

Чалкина Н.А. Чалкина Савина Н.В. Савина

17 апреля 2024 г. 17 апреля 2024 г.

СОГЛАСОВАНО СОГЛАСОВАНО

## СОГЛАСОВАНО СОГЛАСОВАНО

Научная библиотека Центр цифровой трансформации и технического обеспечения

Петрович О.В. Петрович Тодосейчук А.А. Тодосейчук 17 апреля 2024 г. 17 апреля 2024 г.

## **1. ЦЕЛИ И ЗАДАЧИ ОСВОЕНИЯ ДИСЦИПЛИНЫ**

#### **Цель дисциплины:**

сформировать способность у студентов выполнять и оформлять графические работы в соответствии с требованиями ЕСКД и предоставлять их в требуемом формате с использованием информационных и компьютерных технологий.

#### **Задачи дисциплины:**

- освоение проекционных способов получения изображения геометрических форм на плоскости;

- исследование геометрических свойств предметов и их взаимного расположения в пространстве;

- практическое освоение приемов и методов выполнения технических чертежей разного вида, обеспечивая их выразительность и точность;

владение основами алгоритмизации и автоматизации выполнения графических работ;

- научить студентов применять современные информационные технологии для решения типовых задач в профессиональной деятельности;

- научить студентов выполнять чертежи простых объектов и оформлять их в соответствии с требованиями ЕСКД.

## **2. МЕСТО УЧЕБНОГО ПРЕДМЕТА В СТРУКТУРЕ ОБРАЗОВАТЕЛЬНОЙ ПРОГРАММЫ**

Предлагаемая дисциплина относится к обязательной части учебного плана. Для ее освоения необходимы знания основ черчения, геометрии, полученные в общеобразовательной школе.

При преподавании дисциплины учитываются особенности учебного плана подготовки по данному направлению, требования непрерывности геометрического и графического образования и преемственности знаний при переходе к профилирующим учебным дисциплинам, новейшие достижения науки и техники.

Знания и навыки, полученные при изучении дисциплины, используются в процессе освоения дисциплины техническая механика при курсовом и дипломном проектировании, в практической профессиональной деятельности.

#### **3. КОМПЕТЕНЦИИ ОБУЧАЮЩЕГОСЯ, ФОРМИРУЕМЫЕ В РЕЗУЛЬТАТЕ ОСВОЕНИЯ УЧЕБНОГО ПРЕДМЕТА И ИНДИКАТОРЫ ИХ ДОСТИЖЕНИЯ**

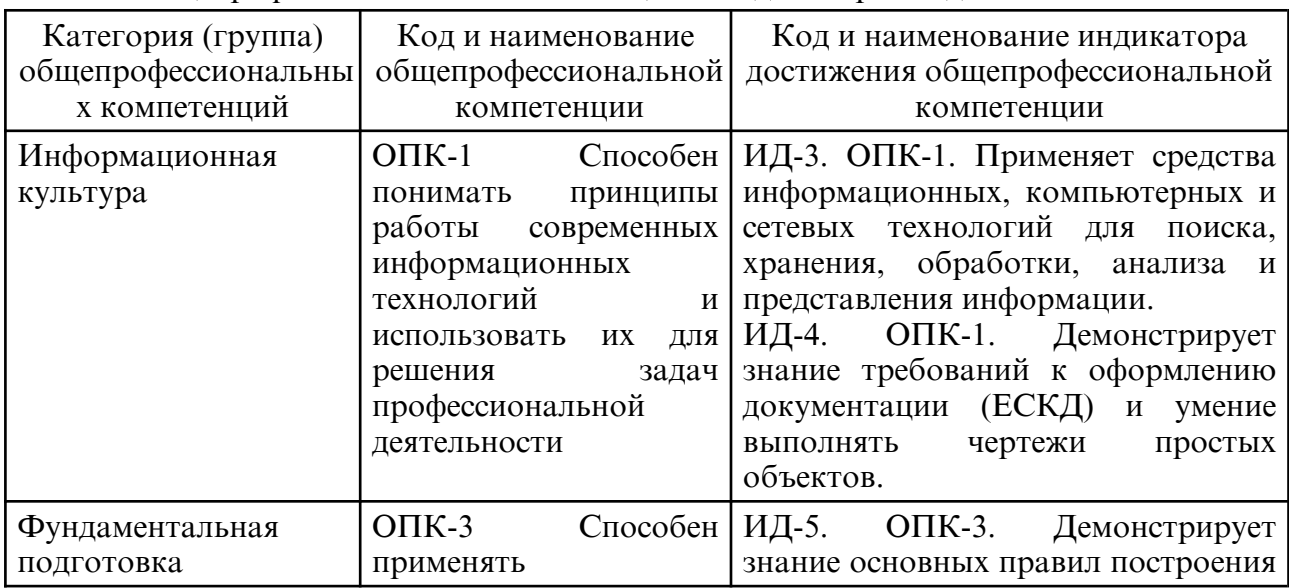

3.1 Общепрофессиональные компетенции и индикаторы их достижения

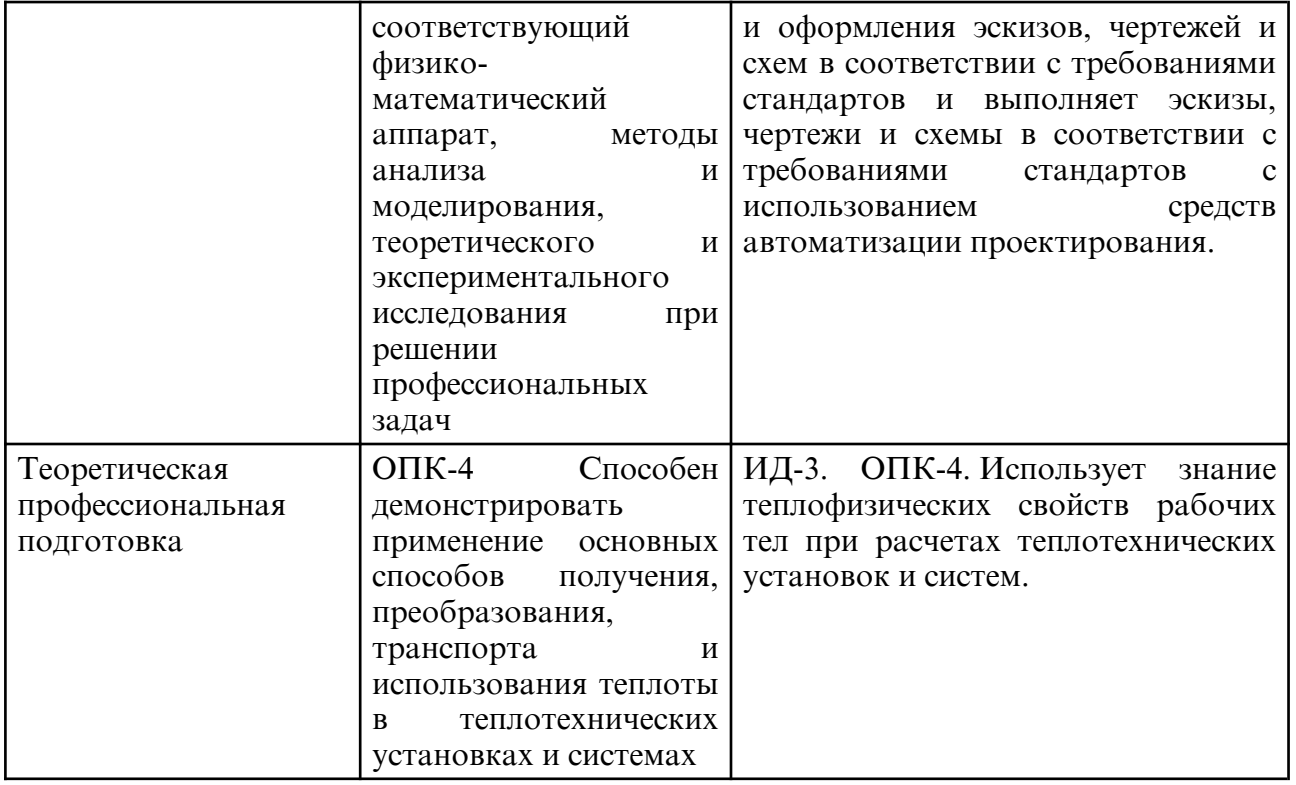

## **4. СТРУКТУРА УЧЕБНОГО ПРЕДМЕТА**

Общая трудоемкость учебного предмета составляет 8.00 зачетных единицы, 288.0 академических часов.

- $1 -$  No п/п
- 2 Тема (раздел) учебного предмета, курсовая работа (проект), промежуточная аттестация
- 3 Семестр
- 4 Виды контактной работы и трудоемкость (в академических часах)
- $4.1 \Pi$  (Лекции)
- 4.2 Лекции в виде практической подготовки
- 4.3 ПЗ (Практические занятия)
- 4.4 Практические занятия в виде практической подготовки
- 4.5 ЛР (Лабораторные работы)
- 4.6 Лабораторные работы в виде практической подготовки
- 4.7 ИКР (Иная контактная работа)
- 4.8 КТО (Контроль теоретического обучения)
- 4.9 КЭ (Контроль на экзамене)
- 5 Контроль (в академических часах)
- 6 Самостоятельная работа (в академических часах)
- 7 Формы текущего контроля успеваемости

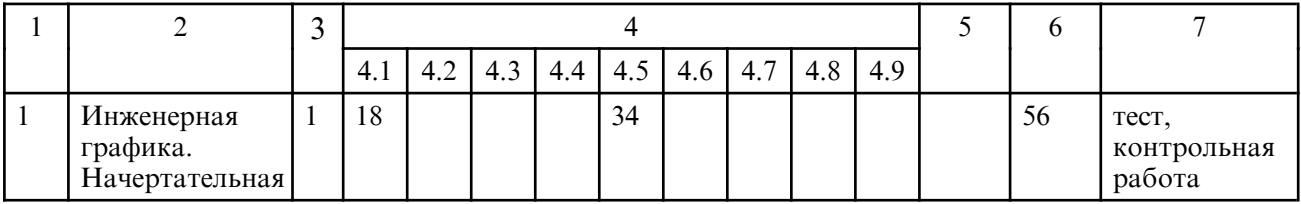

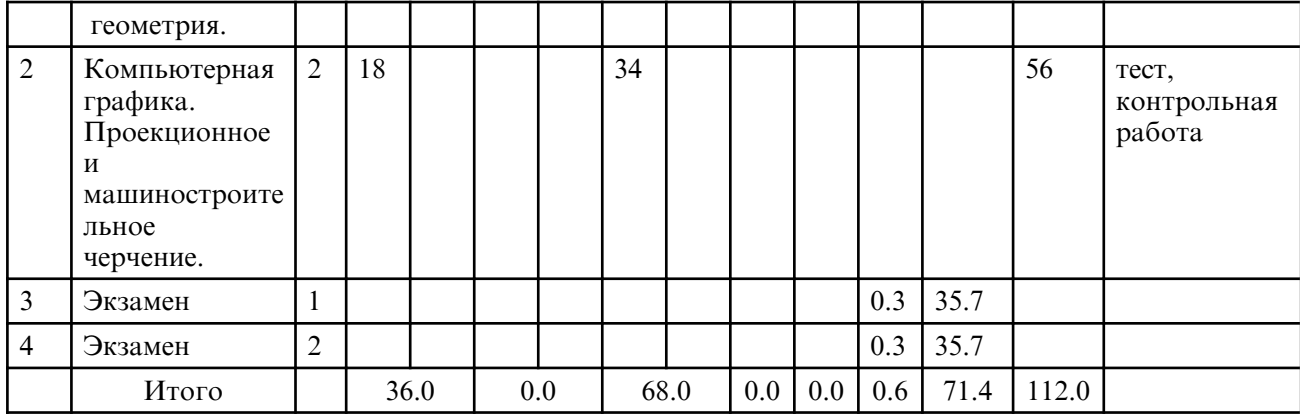

# **5. СОДЕРЖАНИЕ УЧЕБНОГО ПРЕДМЕТА**

## **5.1. Лекции**

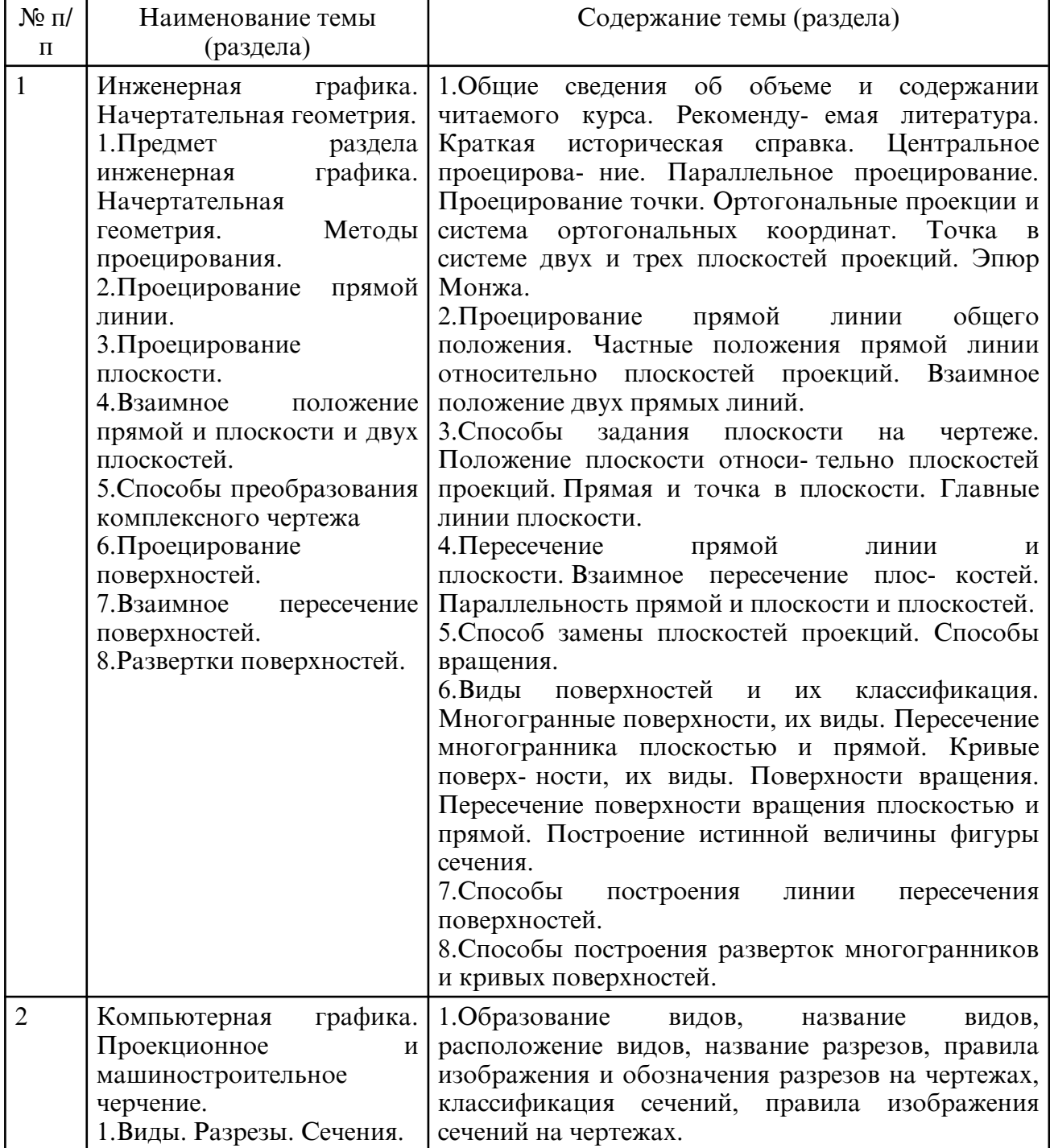

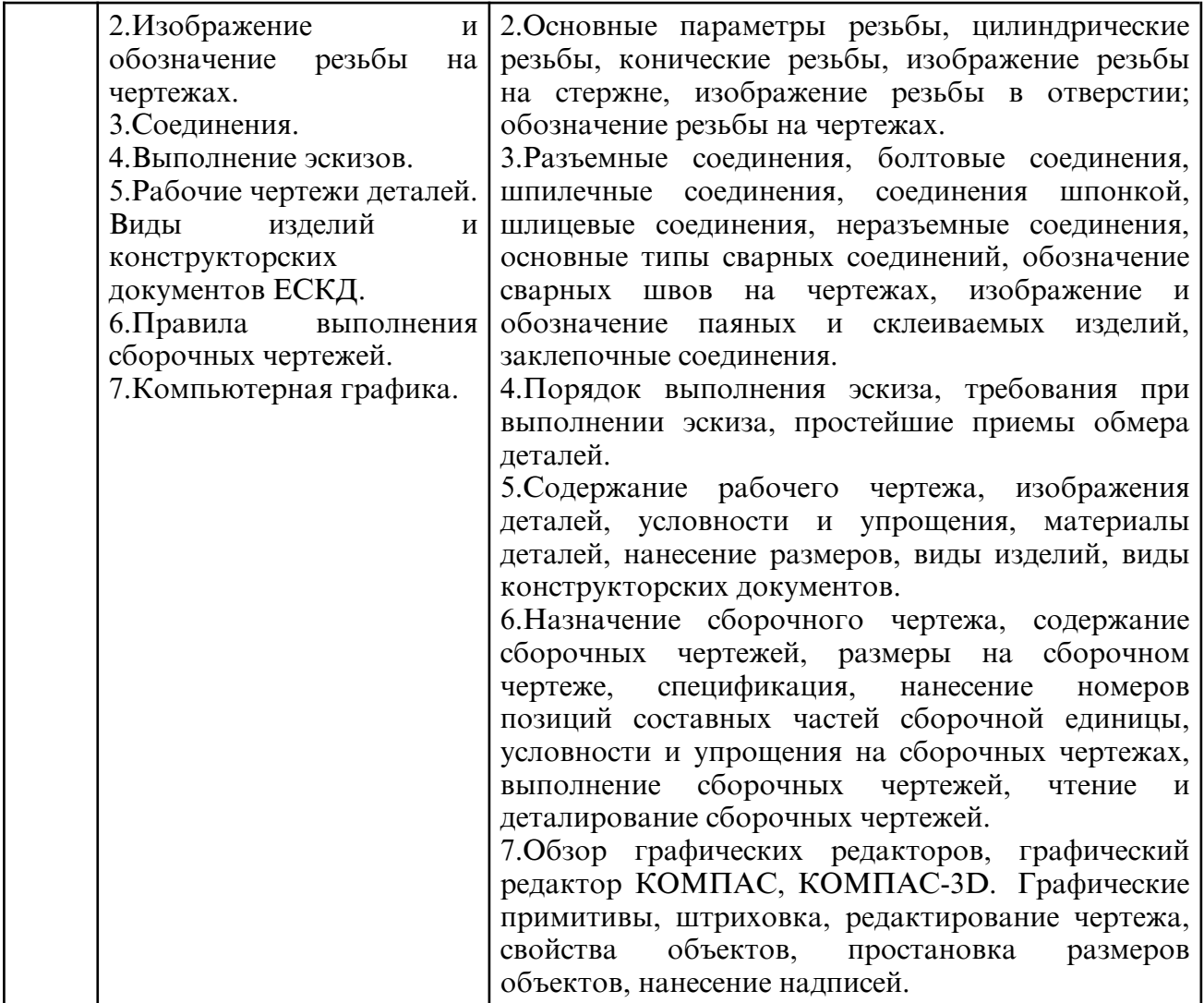

# **5.2. Лабораторные занятия**

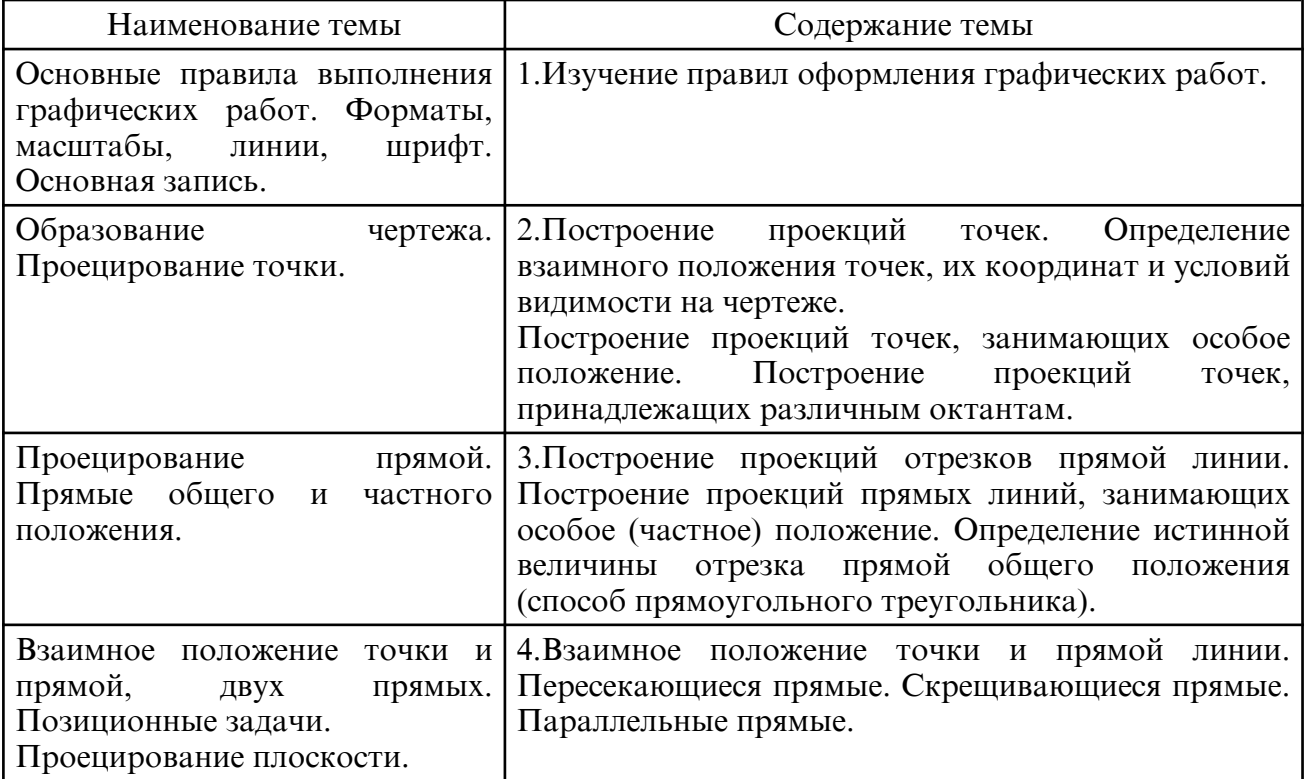

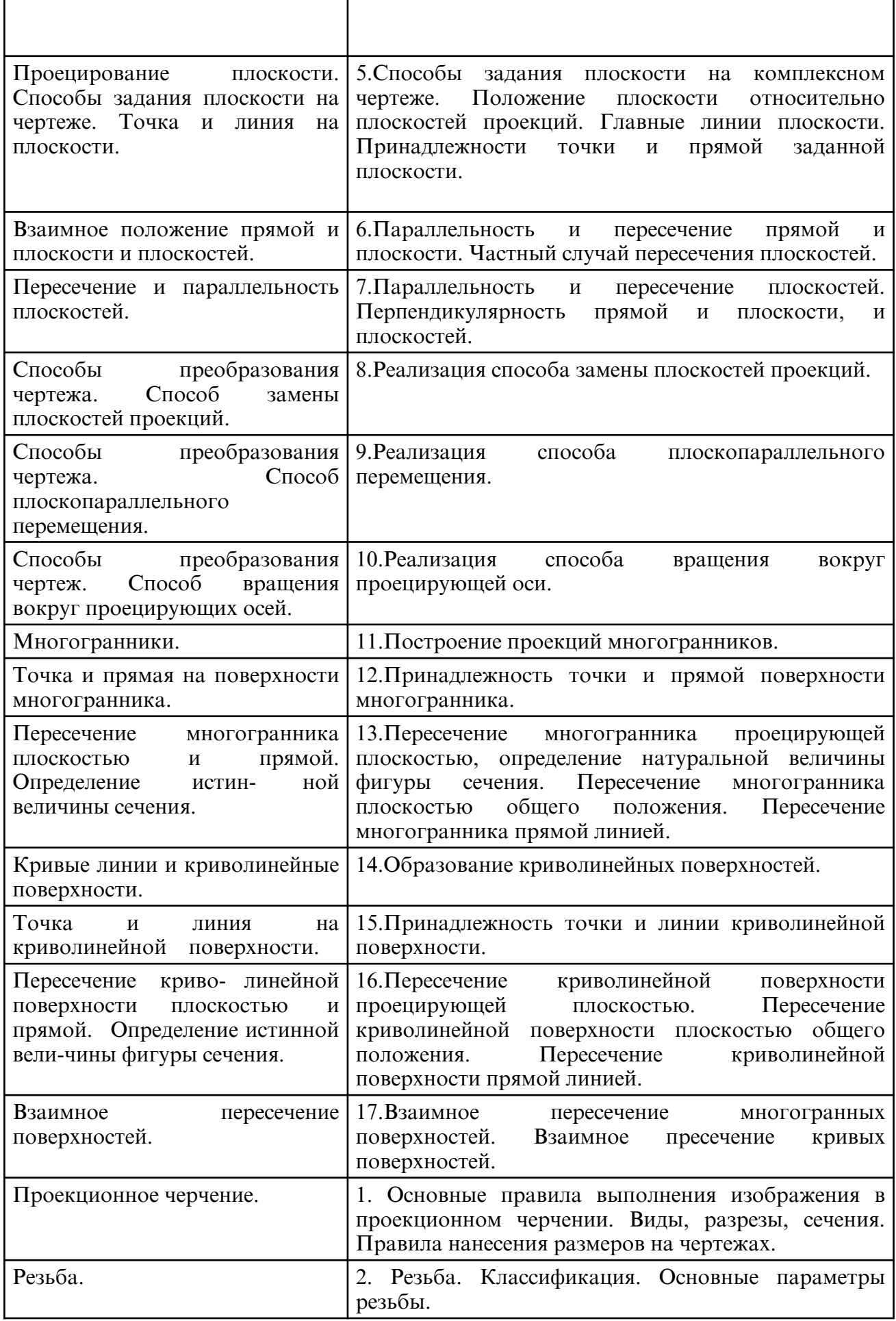

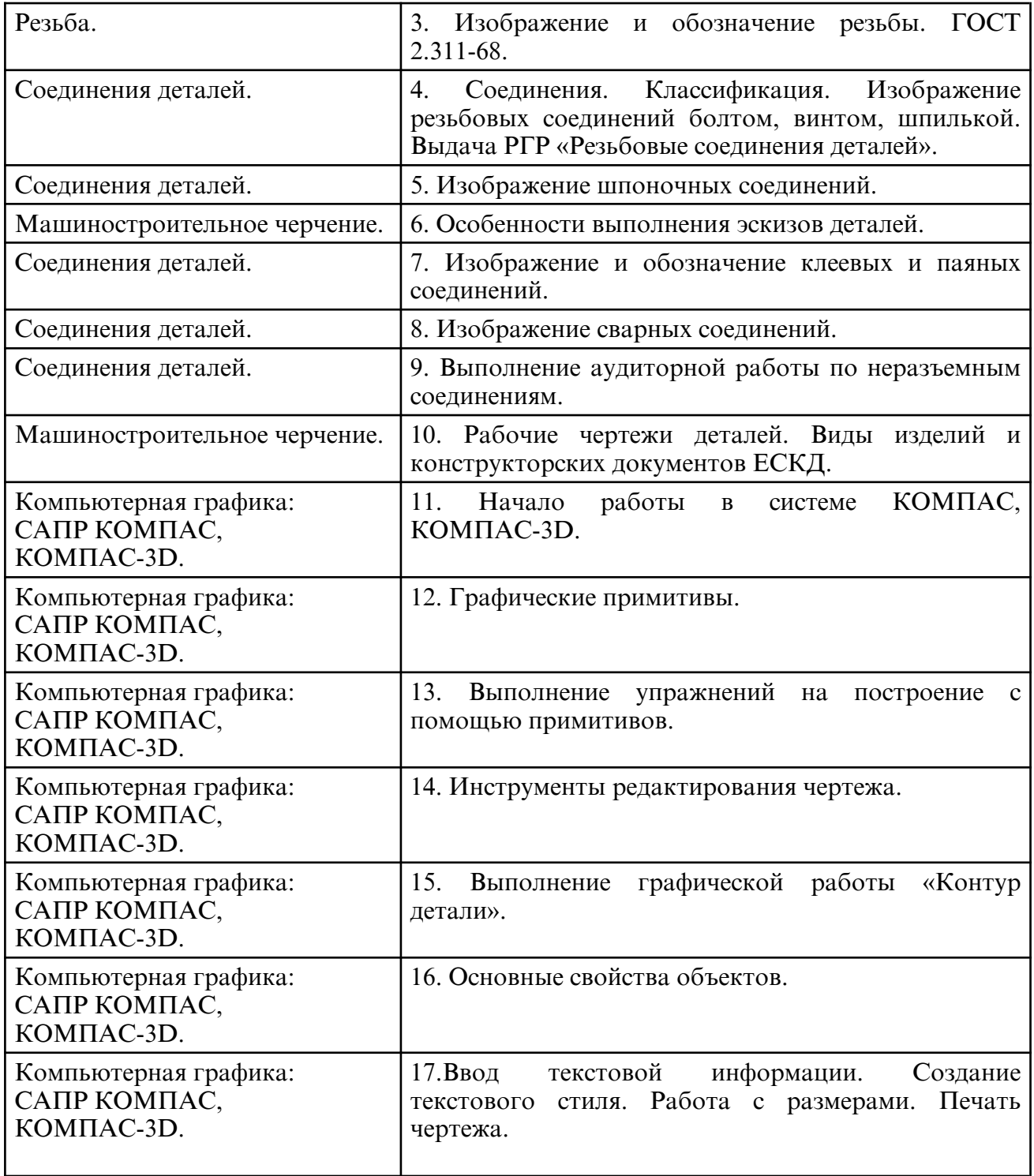

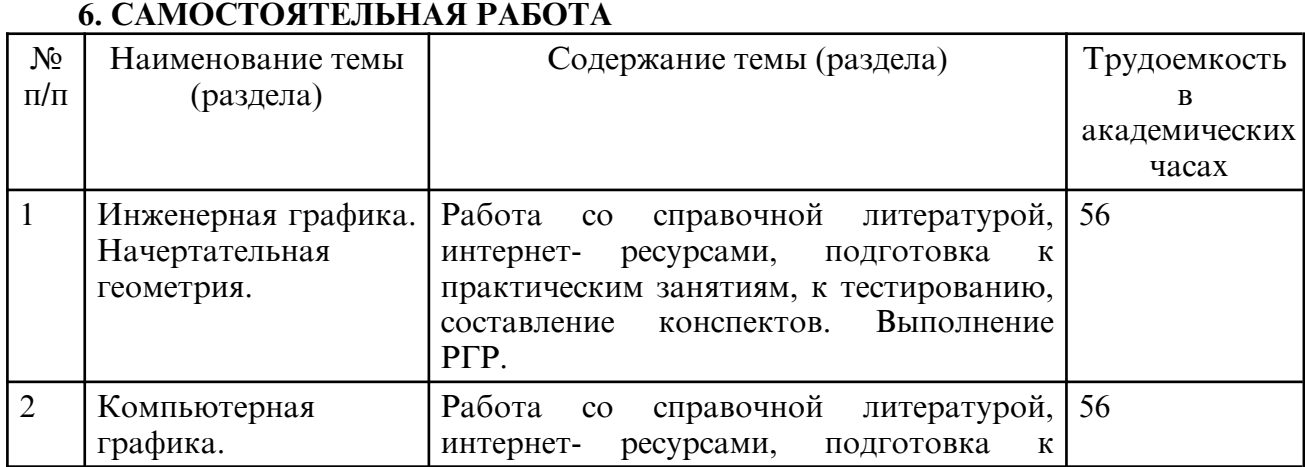

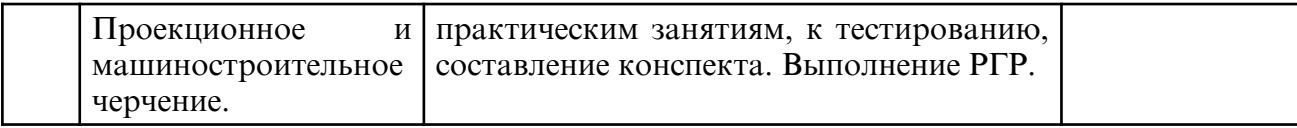

## **7. ОБРАЗОВАТЕЛЬНЫЕ ТЕХНОЛОГИИ**

Интегральную модель образовательного процесса по дисциплине формируют технологии методологического уровня: модульно- рейтинговое обучение, технология поэтапного формирования умственных действий, технология развивающего обучения, элементы технологии развития критического мышления, самоуправление. На занятиях используются методы активного обучения: лекция с заранее запланированными ошибками (лекция- провокация), лекция с разбором конкретных ситуаций, мозговой штурм, интерактивная лабораторная работа.

Рекомендуется использование информационных технологий при организации коммуникации со студентами для представления информации, выдачи рекомендаций и консультирования по оперативным вопросам (электронная почта), использование мультимедиа-средств при проведении лекционных и лабораторных занятий.

# **8. ОЦЕНОЧНЫЕ СРЕДСТВА ДЛЯ ПРОМЕЖУТОЧНОЙ АТТЕСТАЦИИ**

Промежуточная аттестация по итогам освоения дисциплины: экзамен (1 семестр), (2 семестр).

Примерный перечень вопросов к экзамену (1 семестр)

1. Методы проецирования, их свойства, недостатки.

2. Сущность образования чертежа по методу Г. Монжа.

- 3. Комплексный чертеж точки. (Точка в системе  $\Box$  1, 2, 3).
- 4. Ортогональные проекции и система прямоугольных координат.

5. Точка в четвертях и октантах пространства.

- 6. Проецирование прямой линии общего положения.
- 7. Построение следов прямой линии.
- 8. Частные положения прямой линии относительно плоскостей проекций.
- 9. Взаимное положение двух прямых линий.
- 10. Определение натуральной величины отрезка общего положения.
- 11. Способы задания плоскости на комплексном чертеже.
- 12. Положение плоскости относительно плоскостей проекций.
- 13. Прямые особого положения в плоскости (главные линии плоскости).
- 14. Признаки принадлежности точки и прямой плоскости.
- 15. Построение прямой перпендикулярной плоскости.
- 16. Признаки параллельности двух плоскостей.
- 17. Взаимное пересечение двух плоскостей. Построение линии пересечения.
- 18. Пересечение прямой линии и плоскости.
- 19. Признаки параллельности прямой линии и плоскости.
- 20. Построение взаимно перпендикулярных плоскостей.
- 21. Способы преобразования ортогональных плоскостей проекций.
- Плоскопараллельное перемещение.
- 22.Способы преобразования ортогональных плоскостей проекций. Замена плоскостей проекций.

23.Способы преобразования ортогональных плоскостей проекций.

Способ вращения.

24.Гранные поверхности. Пересечение гранной поверхности с прямой линией и плоскостью.

25. Кривые поверхности. Пересечение кривых поверхностей с прямой линией и плоскостью.

26.Взаимное пересечение поверхностей (Общие сведения.)

27.Построение линии пересечения поверхностей способом вспомогательных плоскостей.

28.Способ вспомогательных сфер для построения линии пересечения двух

поверхностей.

- 29.Построение линии пересечения поверхностей способом секущих плоскостей.
- 30.Развертки поверхностей. (Общие сведения).
- 31.Построение развертки поверхностей способом триангуляции.
- 32.Построение развертки поверхностей способом нормального сечения.
- 33.Построение развертки поверхностей вращения (на примере конуса).

34.Сущность метода аксонометрического проецирования. Стандартные виды аксонометрии.

Примерный перечень вопросов к экзамену (2 семестр)

1. Проекционное черчение. Представление видов детали на чертеже (основные, дополнительные, местные виды).

- 2. Назначение разрезов, их виды, выполнение на чертежах.
- 3. Назначение сечений, их виды, выполнение на чертежах.
- 4. Выносные элементы, их представление на чертежах.
- 5. По каким признакам классифицируют резьбу?
- 6. Какие вы знаете стандартные резьбы? Как их условно обозначают?

Как на чертеже изображается резьба на стержне; в отверстии; в соединении с отверстием?

- 7. Как обозначаются резьбы на чертежах?
- 8. Какую информацию несет в себе рабочий чертеж детали?
- 9. Как выбирается главное изображение детали с поверхностями, имеющими форму тел вращения?
- 10. Какие вы знаете виды соединений деталей?
- 11. Какие соединения относятся к разъемным?
- 12. Какие соединения относятся к резьбовым?
- 13. Какие вы знаете стандартные резьбовые изделия?
- 14. Какое условное обозначение на чертеже болта, шпильки, гайки, шайбы?
- 15. Какие вы знаете разновидности винтов?
- 16. Какая резьба нарезается в соединительных деталях трубопроводов?

17. Как вычерчивается шпоночное соединение? Какие условности при этом необходимо выполнять?

18. Какие виды неразъемных соединений вы знаете?

- 19. Как условно обозначается сварной шов на чертеже?
- 20. Основные функциональные возможности современных графических систем.
- 21. Какие команды в САПР относятся к командам управления экраном?
- 22. Какова структура команд КОМПАС?

23. Как осуществляется ввод координат? Что называется, мировой и пользовательской системой координат?

- 24. Что называется, привязкой координат? Что называется, объектной привязкой?
- 25. Как осуществляется настройка режимов построений: шаг, сетка?
- 26. Как осуществляется выбор объектов?
- 27. Как осуществляется настройка рабочей среды и создание шаблона?
- 28. Как осуществляется организация информации с помощью слоев?
- 29. Как устанавливается цвет, тип, толщина линии примитива?
- 30. Перечислите двухмерные графические примитивы.
- 31. Как осуществляется создание и вставка блока?
- 32. Как осуществляется создание текстовых стилей, нанесение надписей?
- 33. Как осуществляется нанесение штриховки?
- 34. Как осуществляется нанесение размеров?
- 35. Как осуществляется редактирование размеров?
- 36. Как осуществляется создание размерного стиля?
- 37. Перечислите команды редактирования примитивов
- 38. Как осуществляется редактирование штриховки?
- 39. Как осуществляется вывод графической информации на печать?
- 40. Что называется, видовым экраном?

41. Критерии выбор формата. Как осуществляется вставка рамки и основ- ной надписи?

#### **9. УЧЕБНО- МЕТОДИЧЕСКОЕ И ИНФОРМАЦИОННОЕ ОБЕСПЕЧЕНИЕ УЧЕБНОГО ПРЕДМЕТА**

а) литература

1. Инженерная графика: учебник / Н. П. Сорокин, Е. Д. Ольшевский, А. Н. Заикина, Е. И. Шибанова. — 6- е изд., стер. — Санкт- Петербург: Лань, 2022. — 392 с. — ISBN 978-5-8114-0525-1. — Текст: электронный // Лань: электронно- библиотечная система. — URL: https:// e.lanbook.com/ book/212327 (дата обращения: 25.03.2024). — Режим доступа: для авториз. пользователей.

2. Инженерная и компьютерная графика: учебник и практикум для вузов / Р. Р. Анамова [и др.]; под общей редакцией Р. Р. Анамовой, С. А. Леоновой, Н. В. Пшеничновой. — 2- е изд., перераб. и доп. — Москва: Издательство Юрайт, 2024. — 226 с. — (Высшее образование). — ISBN 978-5-534-16486-2. — Текст: электронный // Образовательная платформа Юрайт [сайт]. — URL: https:// urait.ru/ bcode/537164 (дата обращения: 25.03.2024).

3. Станийчук, А. В. Начертательная геометрия: методические указания и контрольные задания [Электронный ресурс]: учеб. - метод. пособие : рек. ДВ РУМЦ / А. В. Станийчук, А. М. Медведев; АмГУ, ФДиТ. - Благовещенск: Изд-во Амур. гос. ун-та, 2009. - 96 с. – Режим доступа: http:// irbis.amursu.ru/ DigitalLibrary/ AmurSU\_Edition/3380.pdf

 4. Конюкова, О. Л. Инженерная графика. Начертательная геометрия. Точка. Прямая. Плоскость: учебное пособие / О. Л. Конюкова. — Новосибирск: Сибирский государственный университет телекоммуникаций и информатики, 2014. — 53 c. — Текст: электронный // Цифровой образовательный ресурс IPR SMART: [сайт]. — URL: https://www.iprbookshop.ru/45468.html (дата обращения: 25.03.2024). — Режим доступа: для авторизир. пользователей

 5. Королев, Ю. И. 5. Чекмарев, А. А. Справочник по машиностроительному черчению [Текст] / А. А. Чекмарев, В. К. Осипов. - 9-е изд., стер. - М.: Высш. шк., 2009. - 494 с.

 6. Начертательная геометрия [Электронный ресурс]: практикум / Е. А. Гаврилюк, Л. А. Ковалева; АмГУ, ФПИ. - Благовещенск: Изд- во Амур. гос. ун- та, 2006. - 88 с. – режим доступа: http://irbis.amursu.ru/DigitalLibrary/AmurSU\_Edition/469.pdf

7. Инженерная 3D- компьютерная графика в 2 т. Том 1: учебник и практикум для вузов / А. Л. Хейфец, А. Н. Логиновский, И. В. Буторина, В. Н. Васильева; под редакцией А. Л. Хейфеца. — 3-е изд., перераб. и доп. — Москва: Издательство Юрайт, 2024. — 328 с. — (Высшее образование). — ISBN 978-5-534-02957-4. — Текст: электронный // Образовательная платформа Юрайт [сайт]. — URL: https:// urait.ru/ bcode/537839 (дата обращения: 25.03.2024).

 8. Инженерная 3D- компьютерная графика в 2 т. Том 2: учебник и практикум для вузов / А. Л. Хейфец, А. Н. Логиновский, И. В. Буторина, В. Н. Васильева; под редакцией А. Л. Хейфеца. — 3-е изд., перераб. и доп. — Москва: Издательство Юрайт, 2024. — 279 с. — (Высшее образование). — ISBN 978-5-534-02959-8. — Текст: электронный // Образовательная платформа Юрайт [сайт]. — URL: https:// urait.ru/ bcode/537840 (дата обращения: 25.03.2024).

 9. Фролов, С. А. Сборник задач по начертательной геометрии: учебное пособие / С. А. Фролов. — 3- е изд., стер. — Санкт- Петербург: Лань, 2022. — 192 с. — ISBN 978-5-8114-0804-7. — Текст: электронный // Лань: электронно- библиотечная система. — URL: https:// e.lanbook.com/ book/210176 (дата обращения: 25.03.2024). — Режим доступа: для авториз. пользователей.

 10. Тарасов, Б. Ф. Начертательная геометрия: учебник / Б. Ф. Тарасов, Л. А. Дудкина, С. О. Немолотов. — Санкт- Петербург: Лань, 2022. — 256 с. — ISBN 978-5-8114-1321-8. — Текст: электронный // Лань: электронно- библиотечная система. — URL: https:// e.lanbook.com/ book/210896 (дата обращения: 25.03.2024). — Режим

## б) программное обеспечение и Интернет-ресурсы

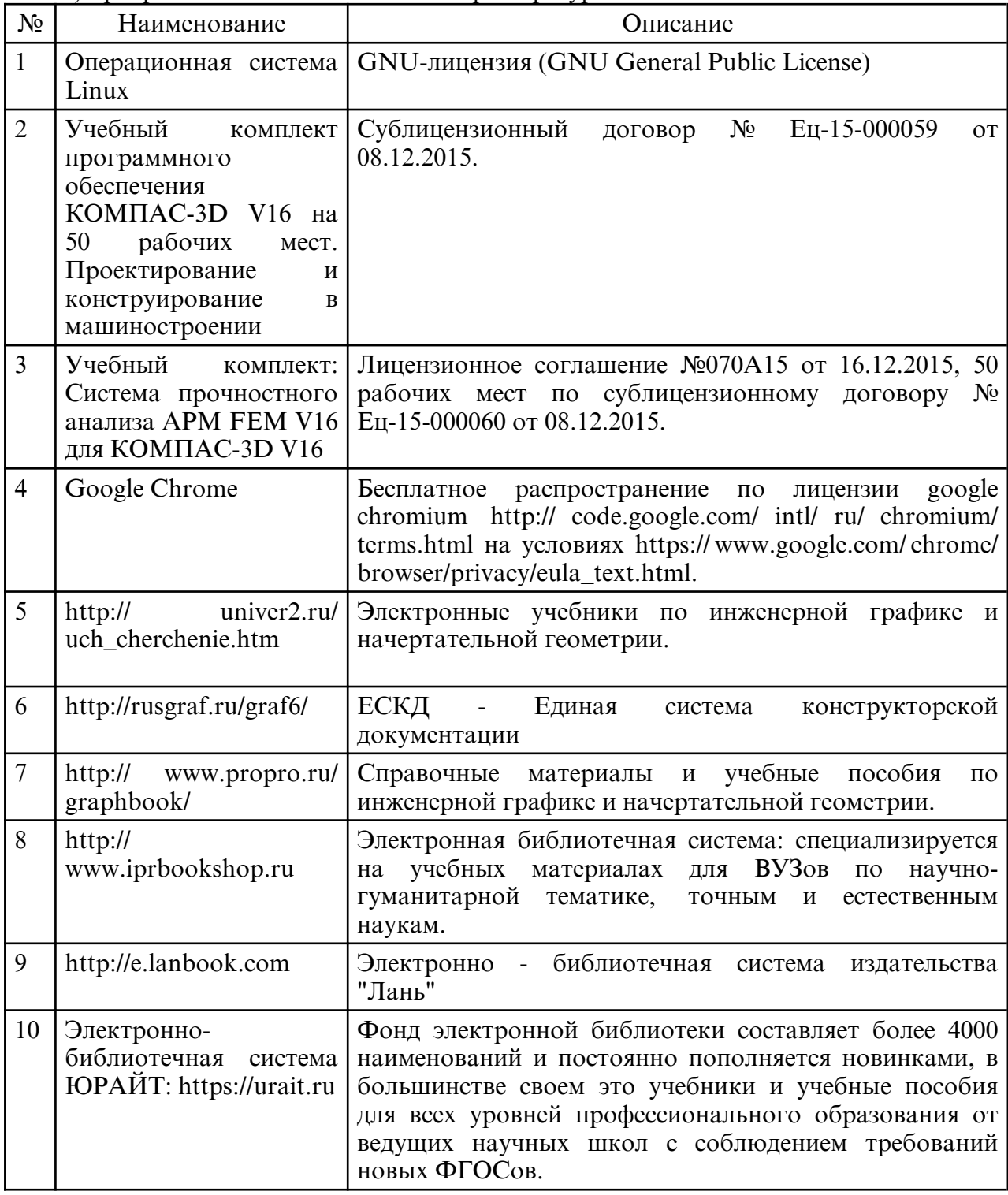

в) профессиональные базы данных и информационные справочные системы

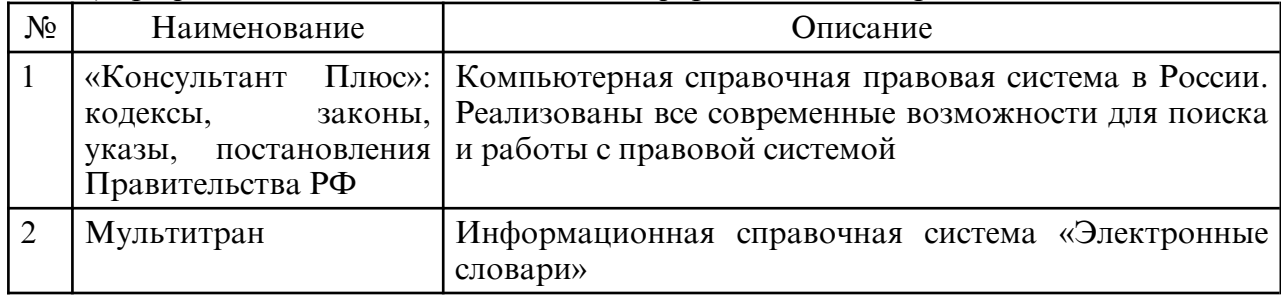

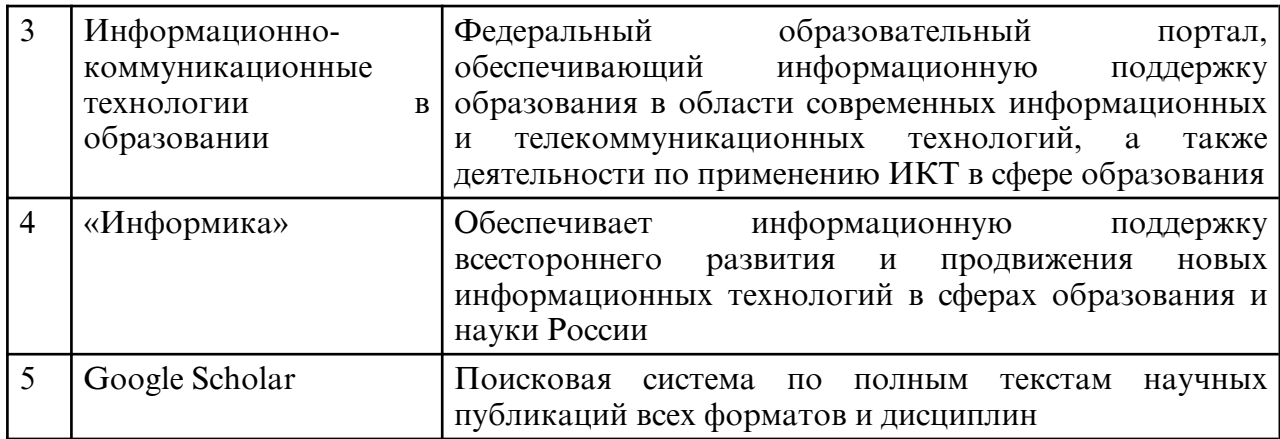

## **10. МАТЕРИАЛЬНО- ТЕХНИЧЕСКОЕ ОБЕСПЕЧЕНИЕ УЧЕБНОГО ПРЕДМЕТА**

Самостоятельная работа обучающихся осуществляется в помещениях, оснащенных компьютерной техникой с возможностью подключения к сети

«Интернет» и обеспечением доступа в электронную информационно-образовательную среду университета.

При изучении данной дисциплины также используется следующая материальнотехническая база:

1) Учебные аудитории для проведения лекционных и семинарских занятий по дисциплине «Инженерная и компьютерная графика», оборудованные мультимедиапроекторами и проекционными экранами.

2) Учебные аудитории для проведения лабораторных работ по дисциплине оборудованные учебно- наглядными пособиями: учебными плакатами по всем темам курса, атласами сборочных чертежей, стендами с образцами графических работ, натурными образцами деталей и изделий для выполнения лабораторных работ по темам, стендом "Неразъемные соединения" для изучения видов неразъемных соединений, макетами по отдельным темам раздела начертательной геометрии и трехмерными макетами для демонстрации разрезов и сечений, набором стандартных крепежных изделий, набором разъемных соединений.

# **ПРИЛОЖЕНИЕ К РАБОЧЕЙ ПРОГРАММЕ**

В соответствии с учебным планом для заочной формы обучения предусмотрено

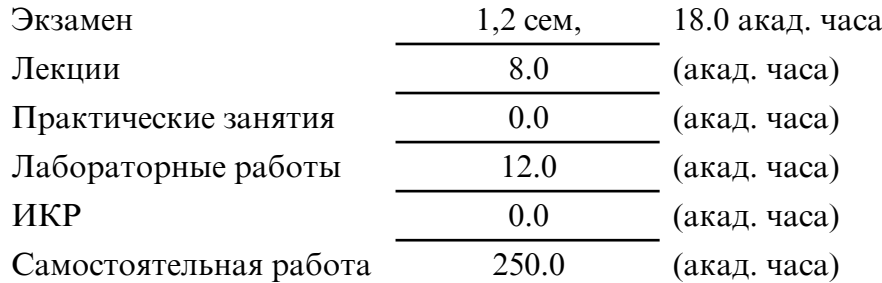

Общая трудоемкость учебного предмета составляет 288.0 (акад. часа), 8.00 (з.е.)

# **СТРУКТУРА ДИСЦИПЛИНЫ**

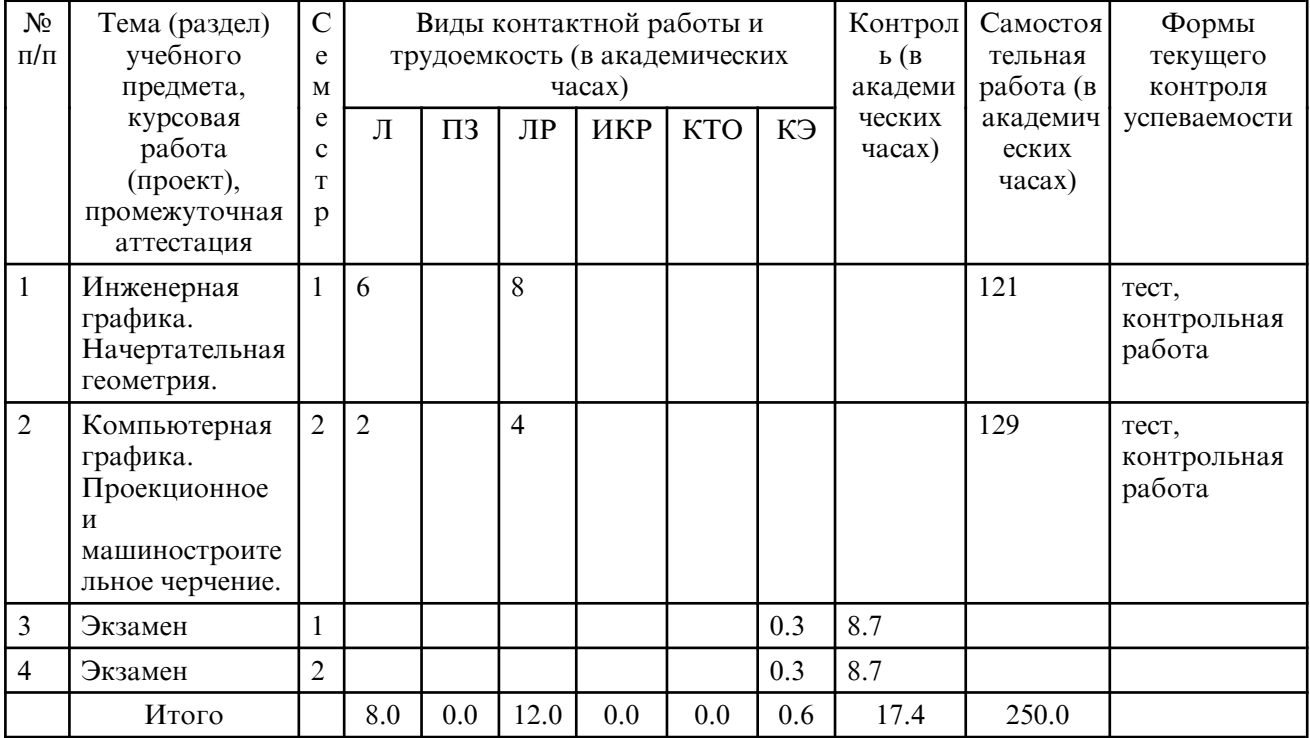

# **САМОСТОЯТЕЛЬНАЯ РАБОТА**

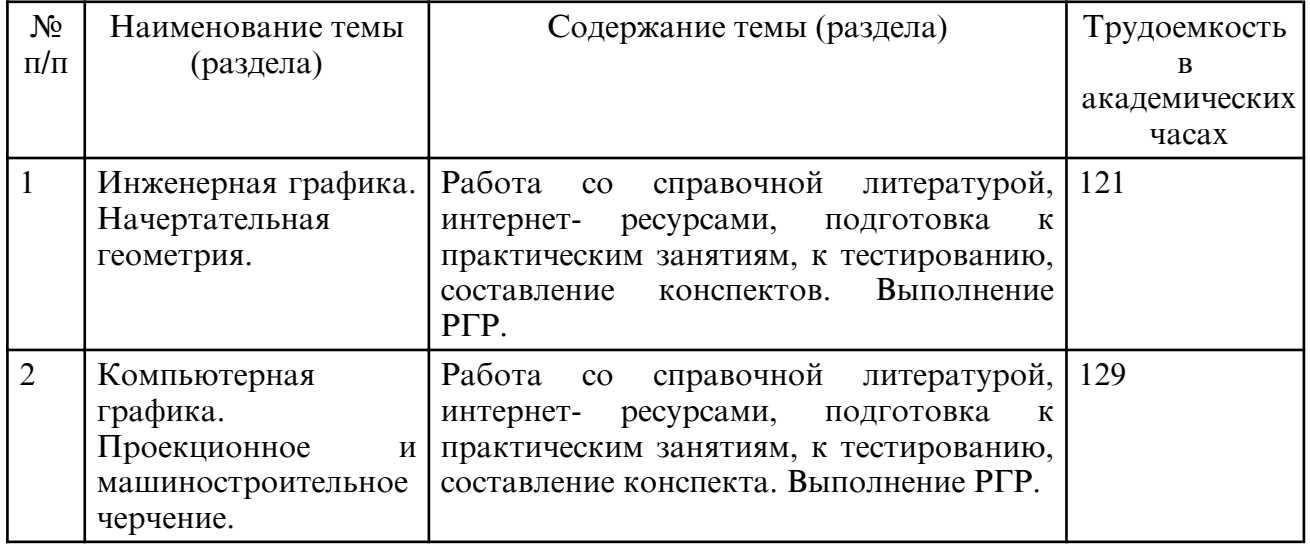